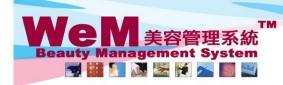

H K B 2 B L i m i t e d 香港灣仔軒尼詩道48-62號上海實業大廈11樓1102室 Rm 1102, Shanghai Industrial Investment Buliding, 48-62 Hennessy Road, Wan Chai, Hong Kong Tel: 2520 5128 Fax: 2520 6636 E-mail: wem@hkb2b.com.hk Website: http://hkb2b.com.hk

ET-DA

## **Treatment history**

## View all treatment history of selected member

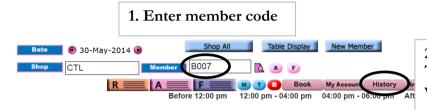

2. Press <History>. The treatment history of the member will be shown.

| Trashmank Kiskany far Has Lawry Cigi (2003) |     |          |                 |          |                 |             |               |      |      |            |                    |               |
|---------------------------------------------|-----|----------|-----------------|----------|-----------------|-------------|---------------|------|------|------------|--------------------|---------------|
| Date                                        |     | Time     | Category        | Treatmen | nt code         | Treatment   | Therapist     | Shop | Room | Invoice no | Redeemed Item code | Redeemed Item |
| 29-Aug-2013                                 | Thu | Print    | 升級版Laser Facial | TDR07    |                 | Gentlevieth | Coey wong     | CIL  | Rm B | PSI-01395  | TDR07              | Gentle收毛孔     |
| 15-Apr-2013                                 | Mon | 06:00 pm | 手部護理項目          | TH01     | 2 D             | ross column | hadara        | to   | ort. | olumn      | dotaile            | 手部美白去皺滋潤護理    |
| 10-Apr-2013                                 | Wed | 03:00 pm | 纖體瘦身項目          | тв01     | 3. Press column |             | neaders to so |      |      | corumn     |                    | 紅外線減肥溶脂       |
| 9-Apr-2013                                  | Tue | 05:00 pm | 頭部護理            | TDR08    |                 | 皇冠冷激光頭部護理   | May Lau       | CTL  | Rm B | PSI-01303  | TDR08              | 皇冠冷激光頭部護理     |
| 6-Mar-2013                                  | Wed | 02:00 pm | 纖體瘦身項目          | тв01     |                 | 紅外線減肥溶脂     | Natalie Leung | CTL  | Rm B | PSI-01265  | ТВ01               | 紅外線減肥落脂       |
| 4-Feb-2013                                  | Mon | 01:00 pm | 手部護理項目          | тно2     |                 | 專業礦物泥手部護理   | Michelle Lam  | CTL  | Rm E | PSI-01255  | тно2               | 專業礦物泥手部護理     |
| 3-Dec-2012                                  | Mon | 04:00 pm | 手部護理項目          | тно4     |                 | 手部護理按摩      | Michelle Lam  | CTL  | Rm C | PSI-01209  | тно4               | 手部護理按摩        |
| 3-Nov-2012                                  | Sat | 01:00 pm | 手部護理項目          | TH01     |                 | 手部美白去皺滋潤護理  | Boey Wan      | CTL  | Rm D | PSI-01192  | TH01               | 手部美白去皺滋潤護理    |
| 22-Oct-2012                                 | Mon | 11:30 am | 手部護理項目          | тноз     |                 | 蜜蠟倒模        | Natalie Leung | CTL  | Rm B | PSI-01179  | тноз               | 蜜蠟倒模          |
| 11-Oct-2012                                 | Thu | 11:30 am | 手部護理項目          | тно2     |                 | 專業礦物泥手部護理   | May Lau       | CTL  | Rm C | PSI-01176  | тно2               | 專業礦物泥手部護理     |

HH828.c

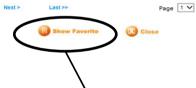

| Treatment history for Ms. Leung Gigi (B007)                                                                            |             |                   |                 |                |                  |                  |             |      |            |                    |               |
|----------------------------------------------------------------------------------------------------|-------------|-------------------|-----------------|----------------|------------------|------------------|-------------|------|------------|--------------------|---------------|
| Date                                                                                                    |             | <u>Time</u>       | <b>Category</b> | Treatment code | <u>Treatment</u> | <u>Therapist</u> | <u>Shop</u> | Room | Invoice no | Redeemed Item code | Redeemed Item |
| 29-Aug-2013                                                                                                    | Thu         | 05:00 pm<br>Print | 升級版Laser Facial | TDR07          | Gentle收毛孔        | Coey Wong        | CTL         | Rm B | PSI-01395  | TDR07              | Gentle收毛孔     |
| 15-Apr-2013                                                                                                    | Mon         | 06:00 pm          | 手部護理項目          | TH01           | 手部美白去皺滋潤護理       | Boey Wan         | CTL         | Rm B | PSI-01305  | TH01               | 手部美白去皺滋潤護理    |
| 10-Apr-2013                                                                                                    | Wed         | 03:00 pm          | 纖體瘦身項目          | TB01           | 紅外線減肥溶脂          | May Lau          | CTL         | Rm B | PSI-01304  | ТВ01               | 紅外線減肥溶脂       |
| 9-Apr-2013 Tue <sup>05</sup> 4. Press <show favourite=""> to view the favourite treatment of the member. 激光頭部道理</show> |             |                   |                 |                |                  |                  |             |      |            |                    |               |
| 6-Mar-2013                                                                                                    | Wed         | 02.00 pm          | 纖體瘦身項目          | TB01           | 紅外線減肥溶脂          | Natalie Leung    | CTL         | Rm B | PSI-01265  | TB01               | 紅外線減肥溶脂       |
| 4-Feb-2013                                                                                                    | Mon         | 01:00 pm          | 手部護理項目          | TH02           | 專業礦物泥手部護理        | Michelle Lam     | CTL         | Rm E | PSI-01255  | ТН02               | 專業礦物泥手部護理     |
| 3-Dec-2012                                                                                                    | Mon         | 04:00 pm          | 手部護理項目          | TH04           | 手部護理按摩           | Michelle Lam     | CTL         | Rm C | PSI-01209  | ТН04               | 手部護理按摩        |
| 3-Nov-2012                                                                                                    | Sat         | 01:00 pm          | 手部護理項目          | TH01           | 手部美白去皺滋潤護理       | Boey Wan         | CTL         | Rm D | PSI-01192  | TH01               | 手部美白去皺滋潤護理    |
| 22-Oct-2012                                                                                                    | Mon         | 11:30 am          | 手部護理項目          | тноз           | 蜜蠟倒模             | Natalie Leung    | CTL         | Rm B | PSI-01179  | тноз               | 蜜蠟倒模          |
| 11-Oct-2012                                                                                                    | Thu         | 11:30 am          | 手部護理項目          | TH02           | 專業礦物泥手部護理        | May Lau          | CTL         | Rm C | PSI-01176  | тно2               | 專業礦物泥手部護理     |
| Favorite                                                                                                    | Mon,<br>Wed | 01:00 pm          | 手部護理項目          | TH01           | 手部美白去皺滋潤護理       | Coey Wong        | CTL         | Rm B |            |                    |               |
| Count                                                                                                    | 5/20        | 6/20              | 12/20           | 4/20           | 4/20             | 5/20             | 20/20       | 9/20 |            |                    |               |

Hide Favorite

Last >>

Next >

🔀 Close

Page 1 🗸

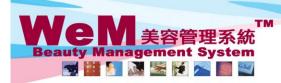

HH828.C

m. his

H K B 2 B L i m i t e d 香港灣仔軒尼詩道48-62號上海實業大廈11樓1102室 Rm 1102, Shanghai Industrial Investment Buliding, 48-62 Hennessy Road, Wan Chai, Hong Kong Tel: 2520 5128 Fax: 2520 6636 E-mail: wem@hkb2b.com.hk Website: http://hkb2b.com.hk

| Treatment history for Ms. Leung Gigi (B007) |     |          |                 |                                                                                                    |              |               |       |      |            |                    |               |
|---------------------------------------------|-----|----------|-----------------|----------------------------------------------------------------------------------------------------|--------------|---------------|-------|------|------------|--------------------|---------------|
| Date                                        |     | Time     | Category        | Treatment code                                                                                                    | Treatment    | Therapist     | Shop  | Room | Invoice no | Redeemed Item code | Redeemed Item |
| 29-Aug-2013                                 | Thu | 05:00 pm | 升級版Laser Facial | TDR07                                                                                                    | Gentle收毛孔    | Coey Wong     | CTL   | Rm B | PSI-01395  | TDR07              | Gentle收毛孔     |
| 15-Apr-2013                                 | Mon | 06:00 pm | 手部護理項目          | тн01                                                                                                    | 手部美白去皺滋潤護理   | Boey Wan      | CTL   | Rm B | PSI-01305  | TH01               | 手部美白去皺滋潤護理    |
| 10-Apr-2013                                 | Wed | 03:00 pm | 纖體瘦身項目          | ТВ01                                                                                                    | 紅外線減肥落脂      | May Lau       | CTL   | Rm B | PSI-01304  | ТВ01               | 紅外線減肥溶脂       |
| 9-Apr-2013                                  | Tue | 05:00 pm | 頭部護理            | TDR08                                                                                                    | 皇冠冷激光頭部護理    | May Lau       | CTL   | Rm B | PSI-01303  | TDR08              | 皇冠冷激光頭部護理     |
| 6-Mar-2013                                  | Wed | 02:00 pm | 纖體瘦身項目          | TB01                                                                                                    | 紅外線減肥溶脂      | Natalie Leung | CTL   | Rm B | PSI-01265  | ТВ01               | 紅外線減肥溶脂       |
| 4-Feb-2013                                  | Mon | 01:00 pm | 手部護理項目          | тно2                                                                                                    | 專業礦物泥手部護理    | Michelle Lam  | CTL   | Rm E | PSI-01255  | TH02               | 專業礦物泥手部護理     |
| 3-Dec-2012                                  | Mon | 04:00 pm | 手部護理項目          | TH04                                                                                                    | 手部護理按摩       | Michelle Lam  | CTL   | Rm C | PSI-01209  | TH04               | 手部護理按摩        |
| 3-Nov-2012                                  | Sat | Print    | 手部護理項目          | TH01                                                                                                    | 手部美白去皺滋潤護理   | Boey Wan      | CTL   | Rm D | PSI-01192  | TH01               | 手部美白去皺滋潤護理    |
| 22-Oct-2012                                 | Mon | 11:30 am | 手計理 5. Pre      | ess <print></print>                                                                                                    | to print the | treatmen      | t rec | eipt | -01179     | TH03               | 蜜蠟倒模          |
| 11-Oct-2012                                 | Thu | 11:30 am | 手部護理1           | - Contraction of the Contraction of the Contraction |              |               | 10000 | -    | -01176     | TH02               | 專業礦物泥手部護理     |

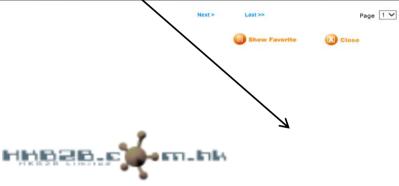

## 地址:香港灣仔軒尼詩道88號2樓 電話:2520 5128

## **Treatment Receipt (Reprint)**

| Member :Leung GigiMember code :B007Shop :CTL |                | Gigi                | Treatment receipt<br>date : | 3-Dec-2012 04:00 | 3-Dec-2012 04:00 pm    |  |  |
|----------------------------------------------|----------------|---------------------|-----------------------------|------------------|------------------------|--|--|
|                                              |                |                     | Treatment receipt no        |                  |                        |  |  |
|                                              |                |                     | Input by :                  | Dennis (dennis)  | ennis (dennis)         |  |  |
| Code Description                             |                |                     | Redeem item                 | vist             |                        |  |  |
| TH04                                         | 手部護理按          | 摩                   | PSI-01209 (TH04 T)          | Michel           | Michelle Lam(michelle) |  |  |
| Member Accou                                 | nt Outstanding | I                   |                             |                  |                        |  |  |
| Invoice                                      |                | Item                | Purchased                   | Used             | O/S                    |  |  |
| PSI-01510                                    |                | 美白複合面部護理 (M004) (T) | 1                           | 0                | 1                      |  |  |
| PSI-01510                                    |                | 淨化面部 (M003) (T)     | 1                           | 0                | 1                      |  |  |

1

3

0

0

1

3

高效保濕面部護理 (M002) (T)

肌膚再生面部護理 (M001) (T)

PSI-01510

PSI-01510